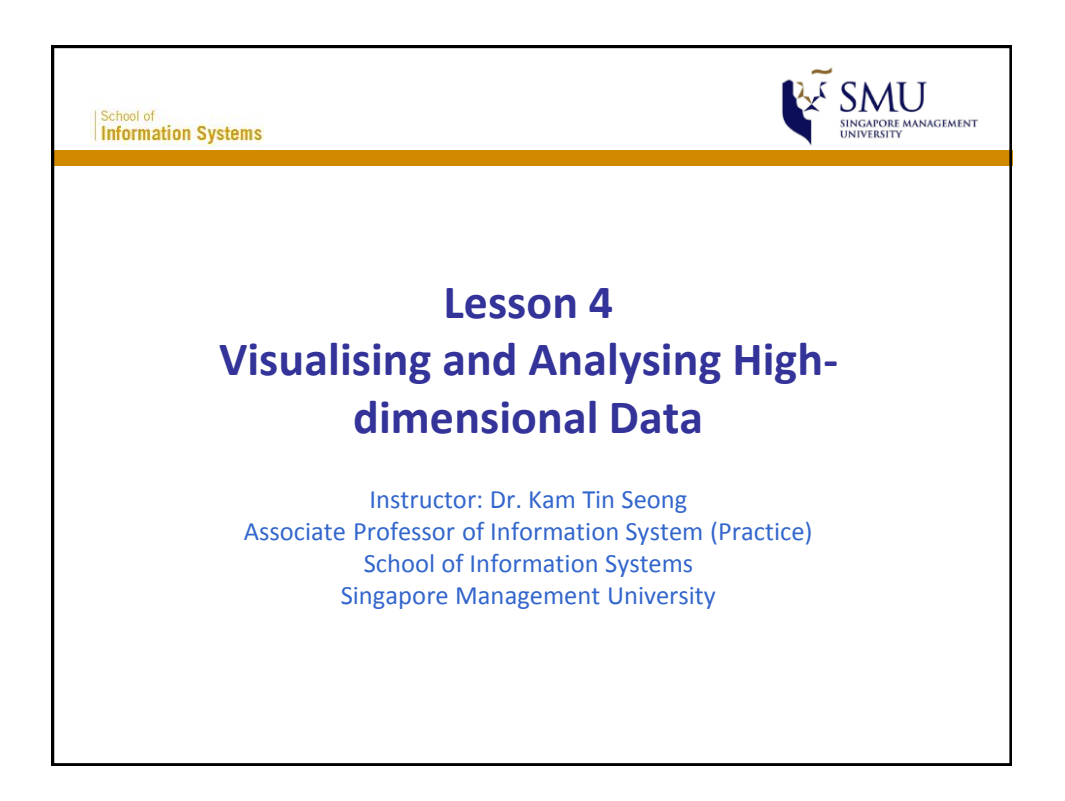

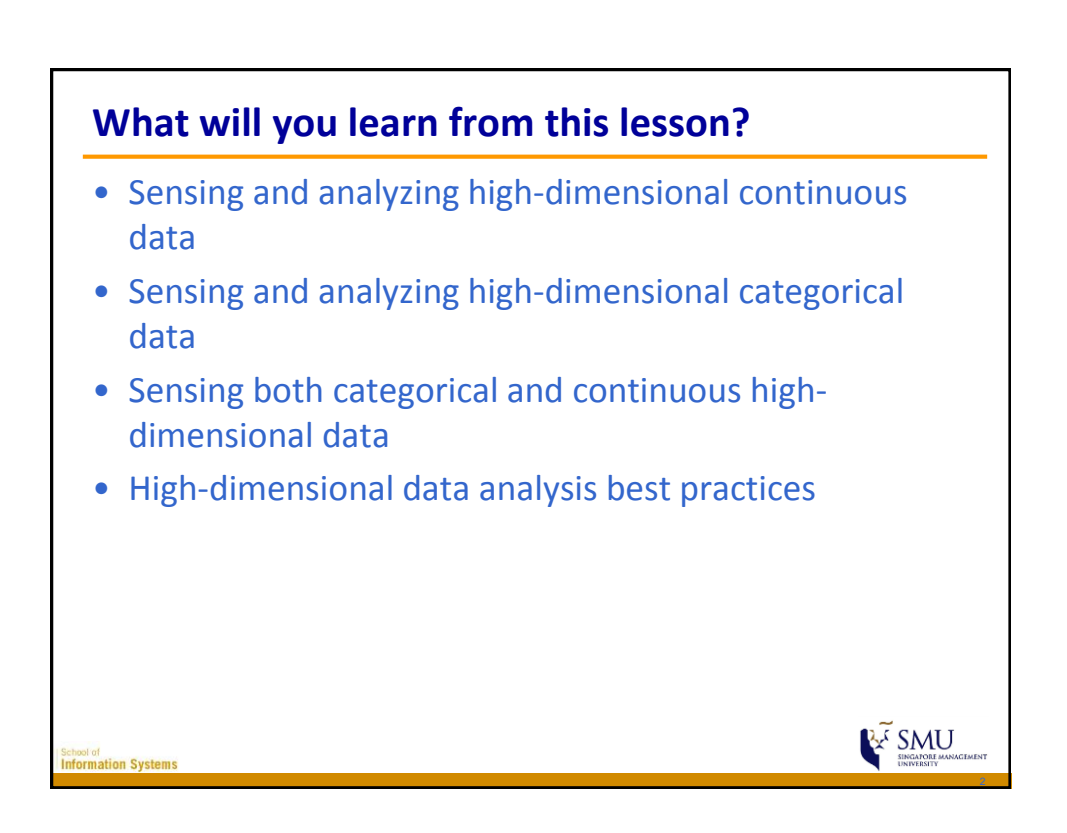

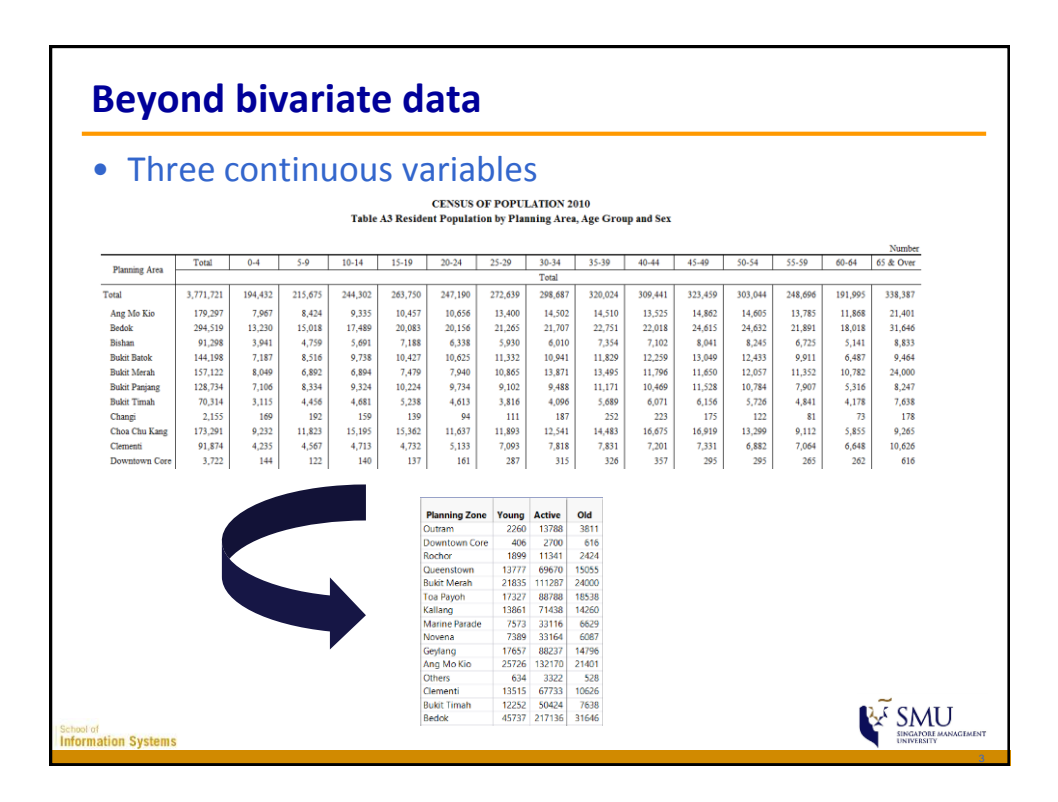

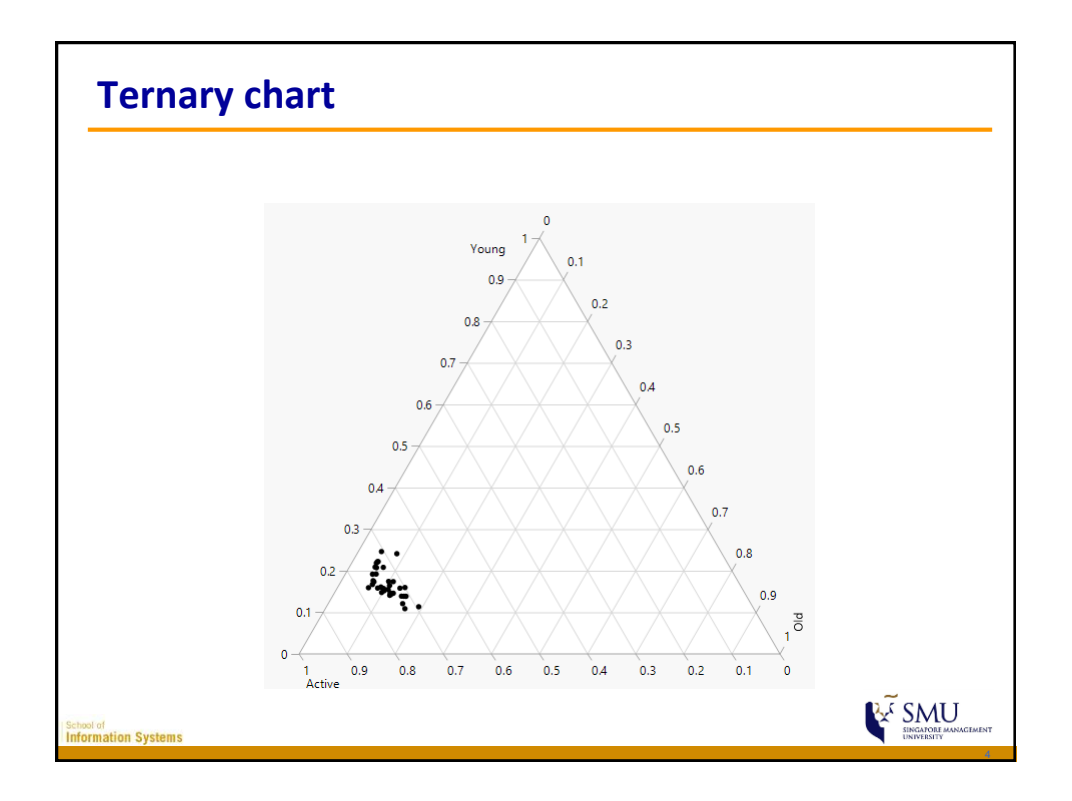

Journalist

n Syste

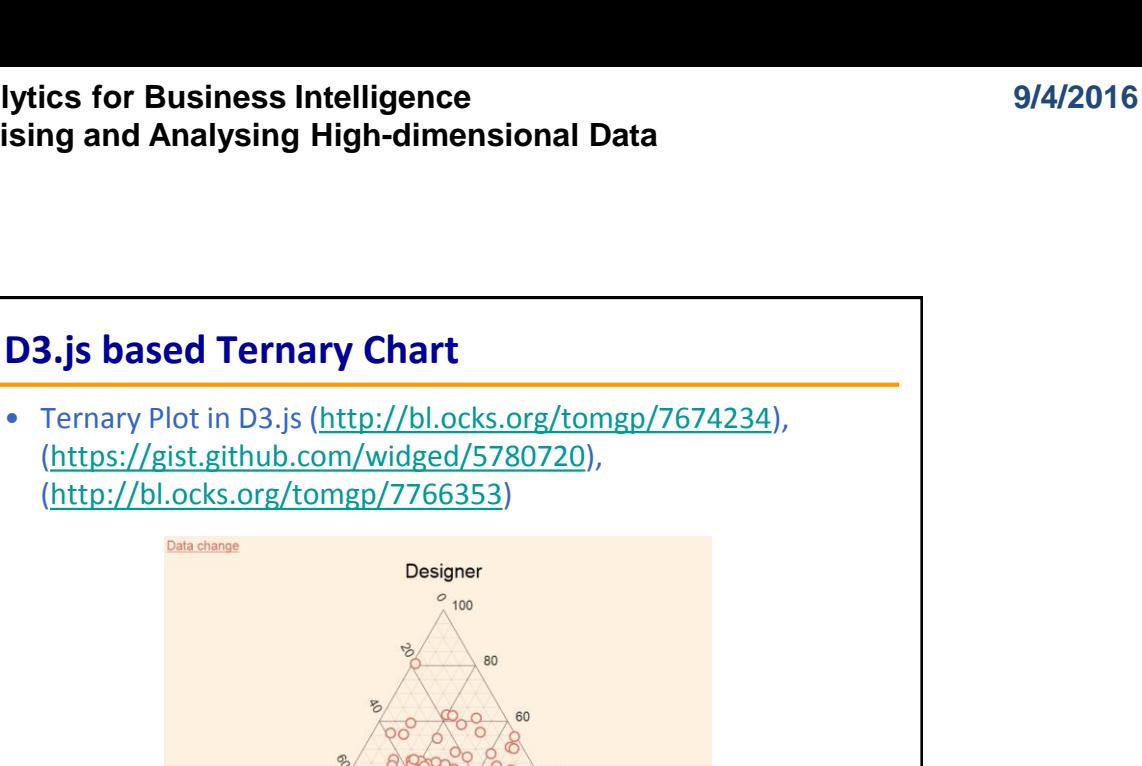

 $\overline{20}$ 

Developer

**REF** SMU

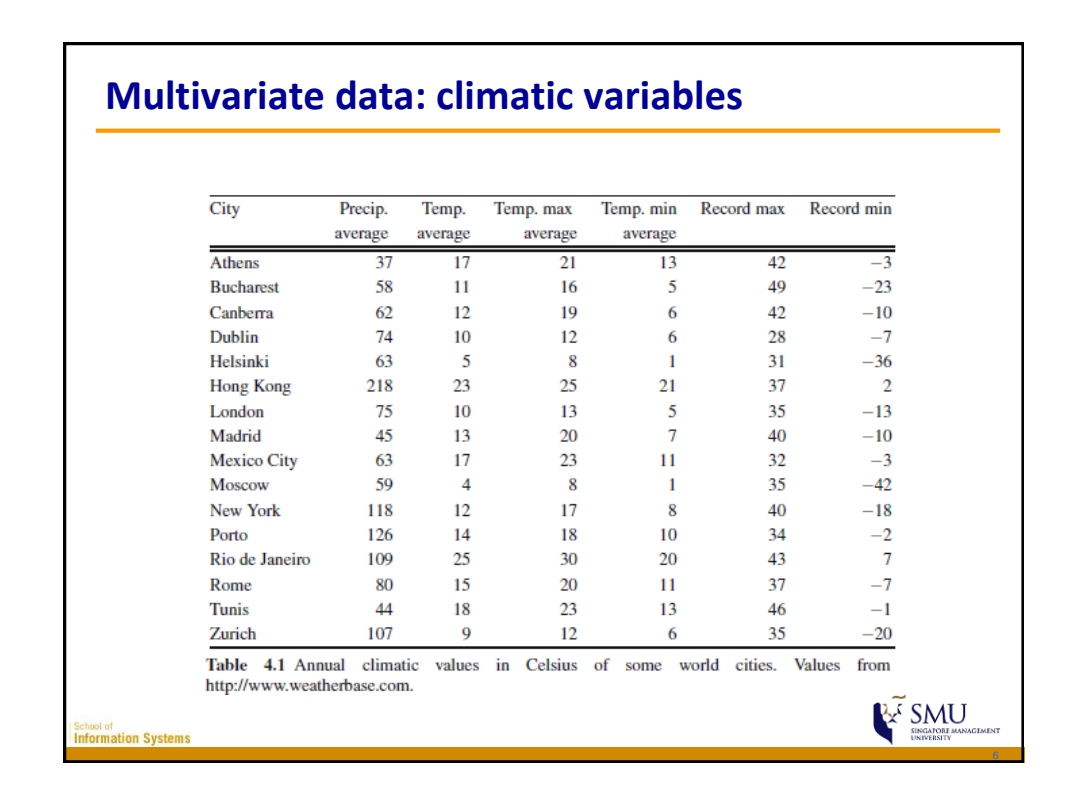

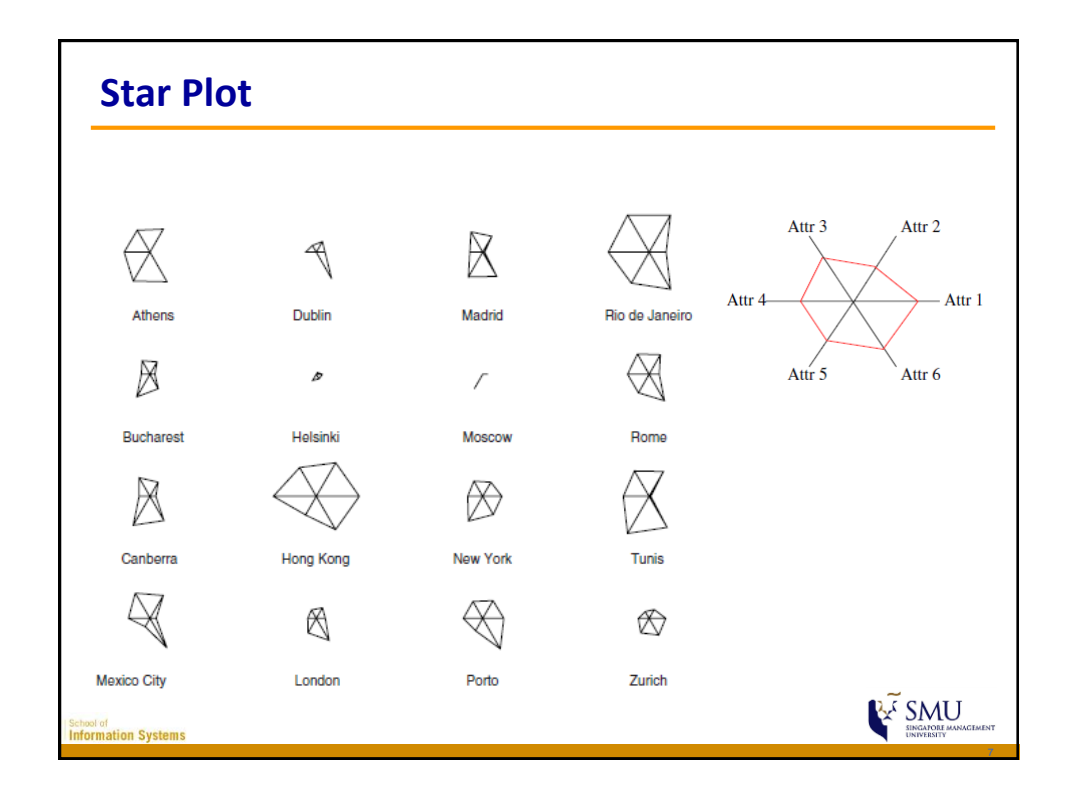

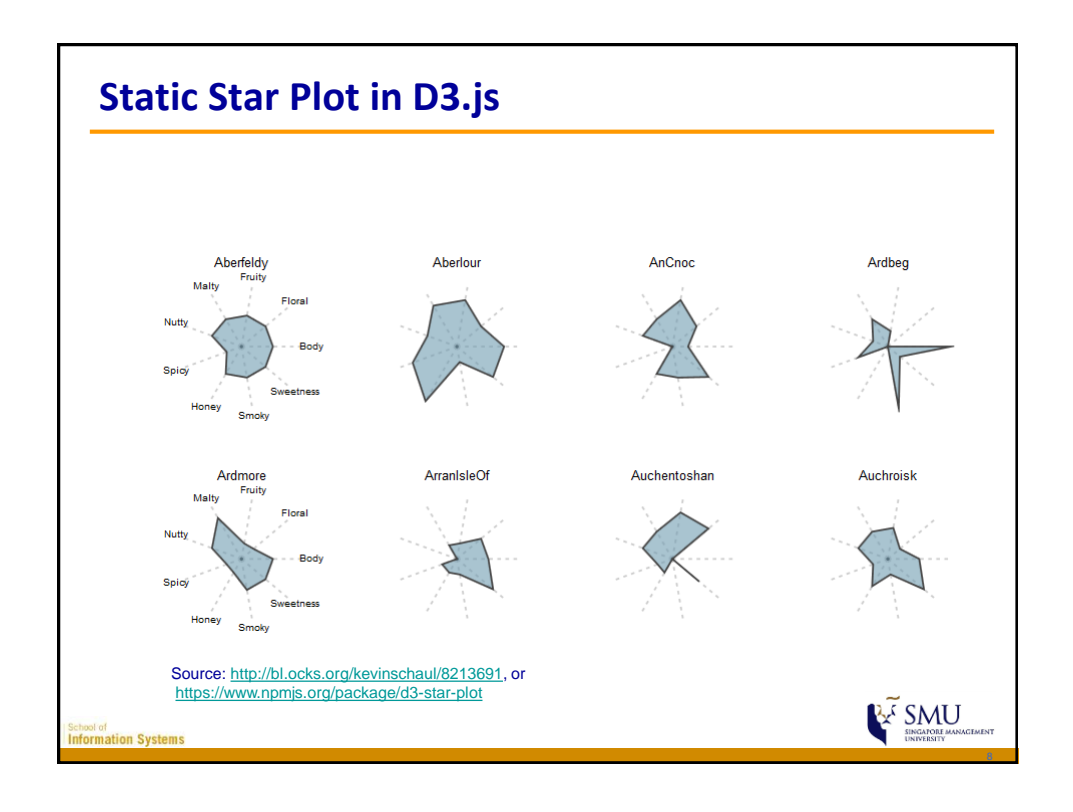

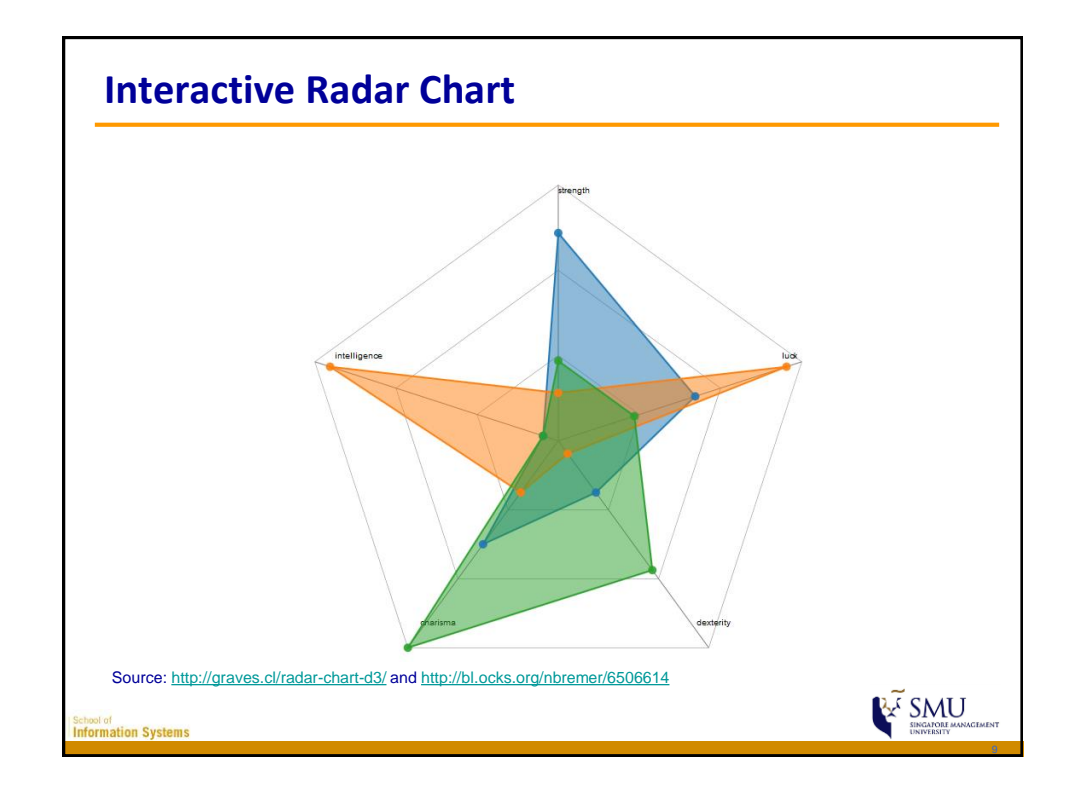

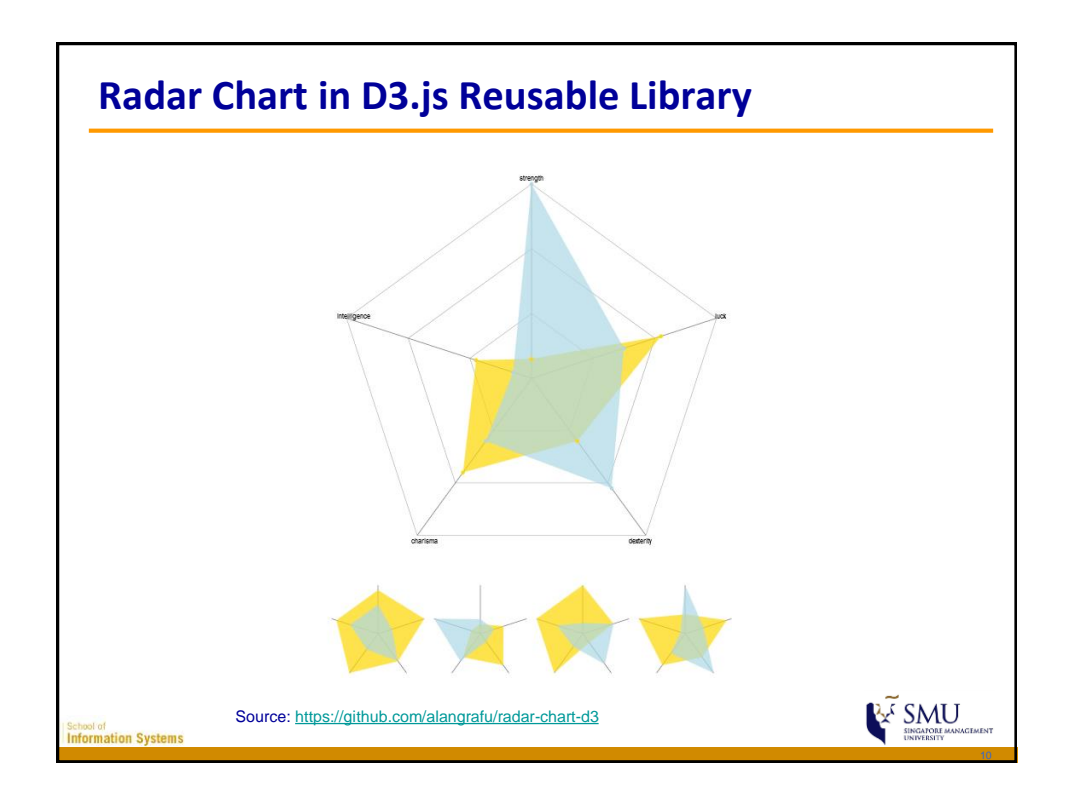

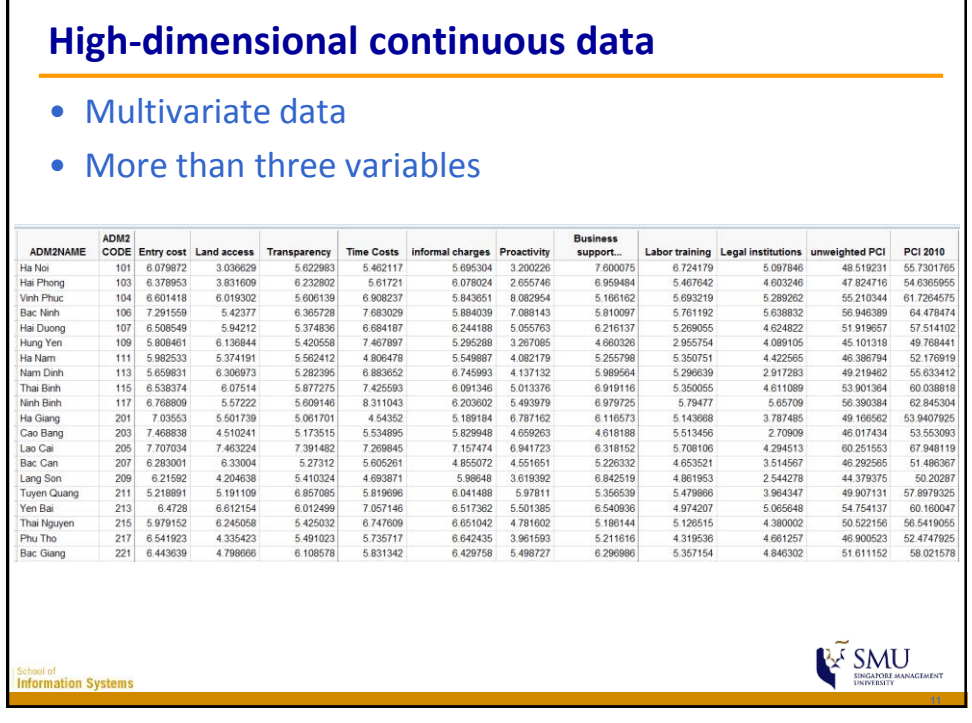

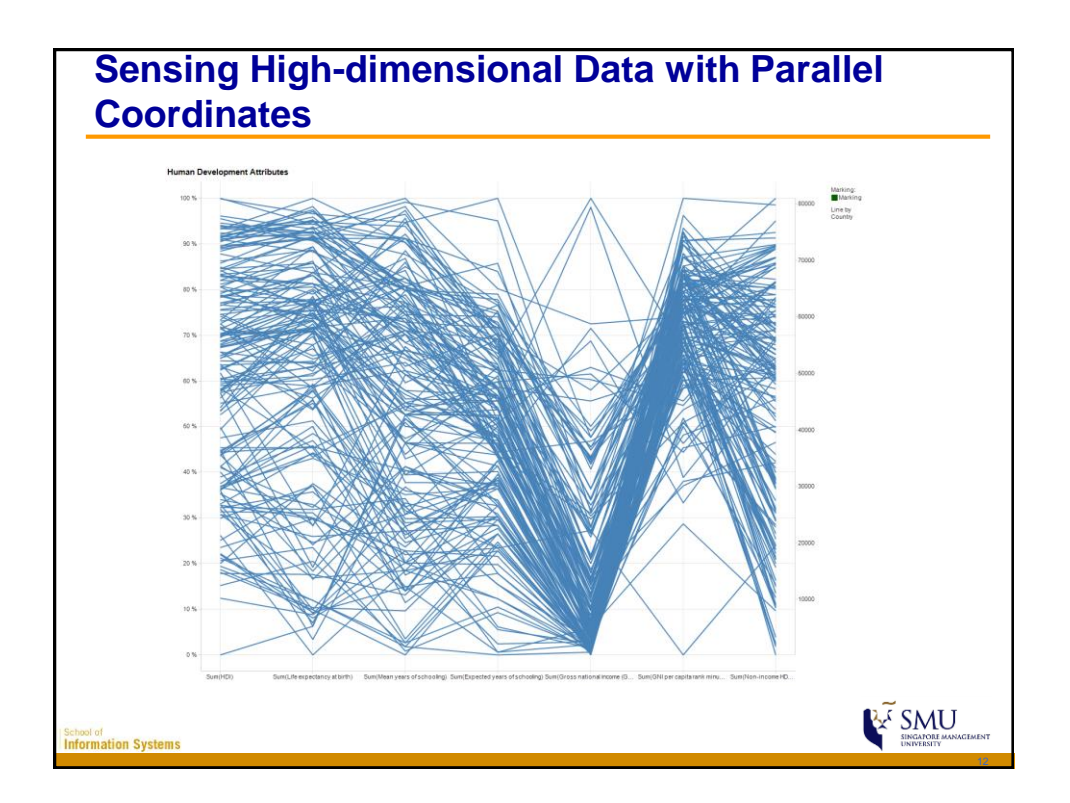

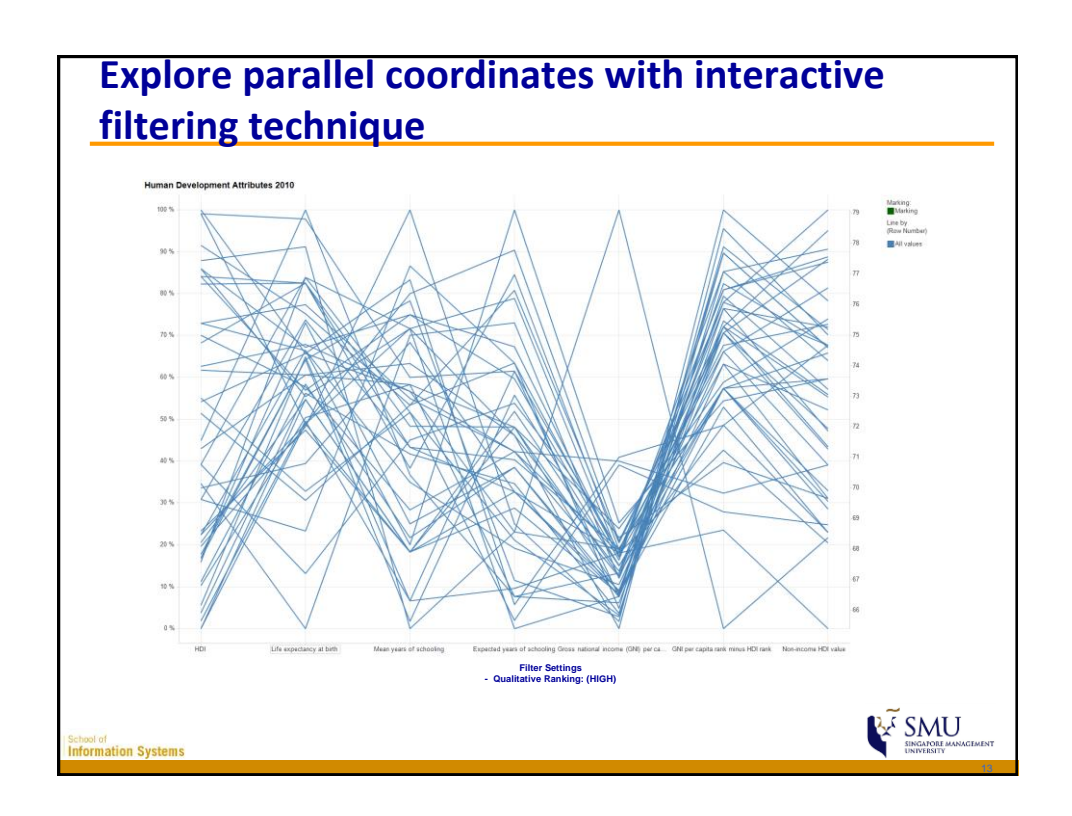

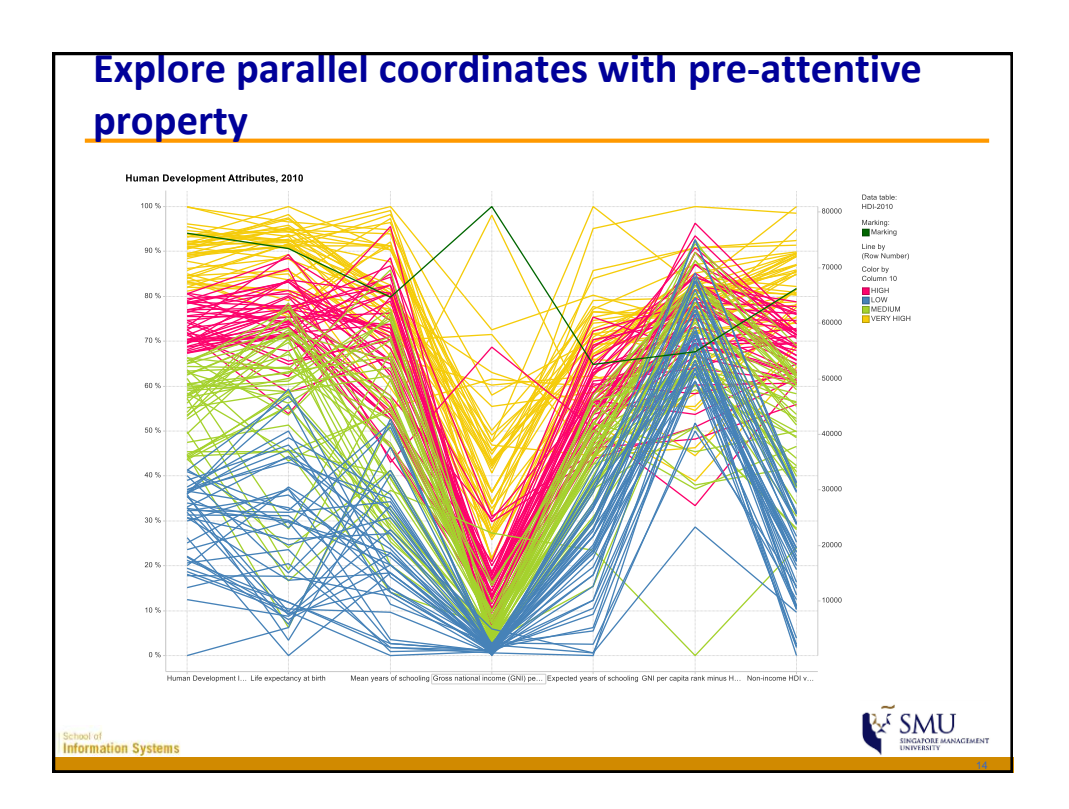

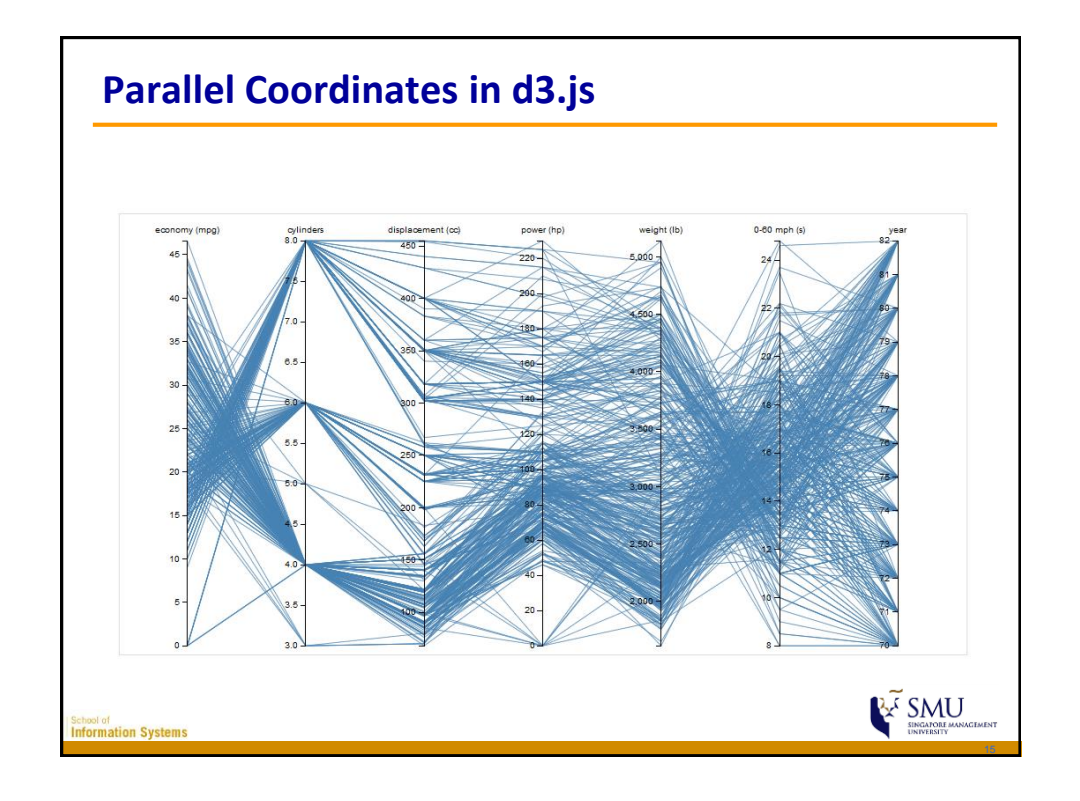

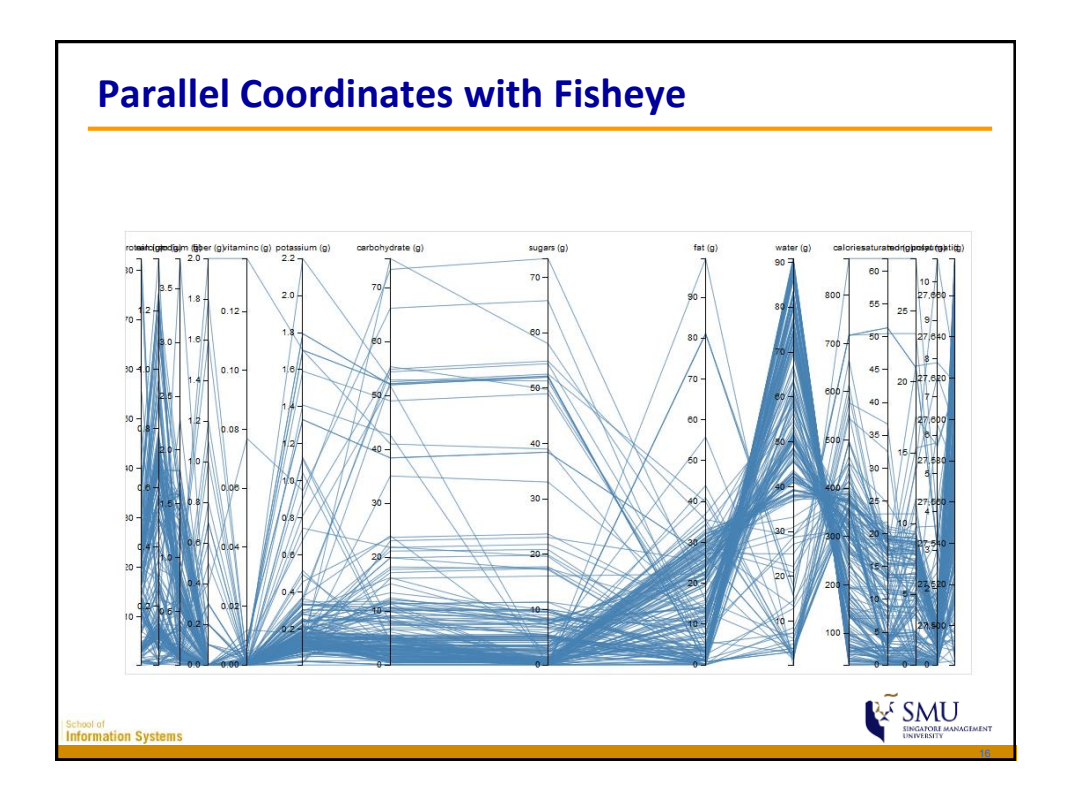

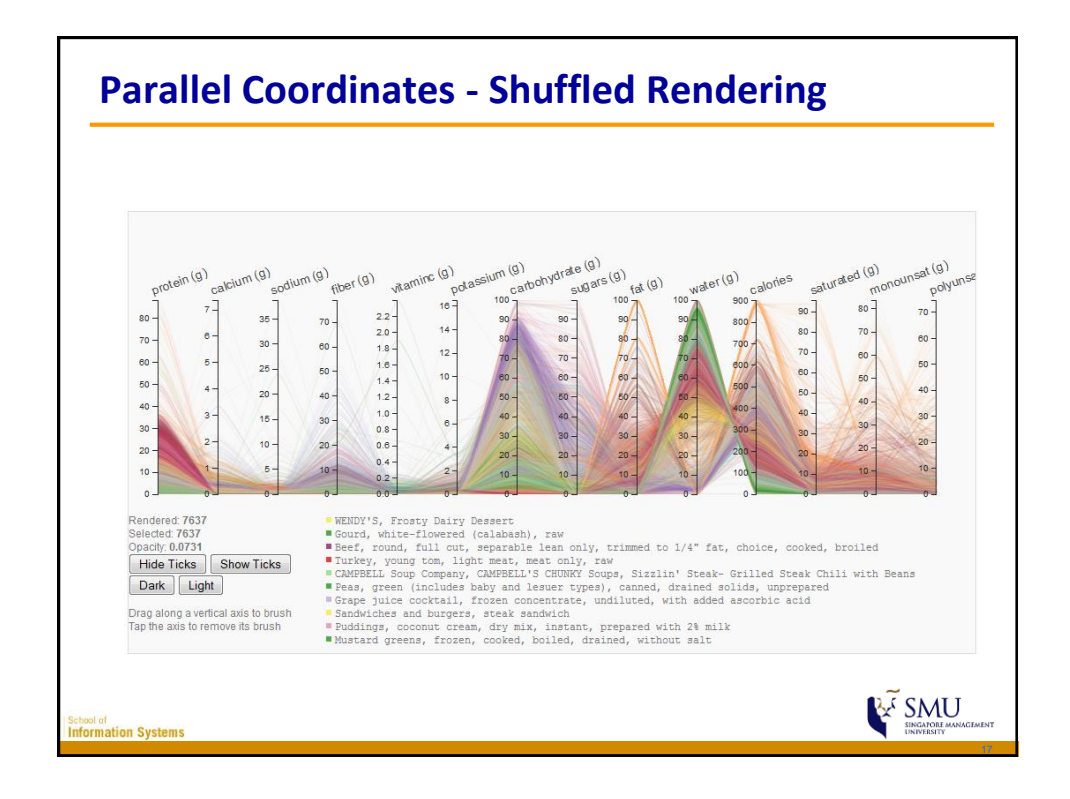

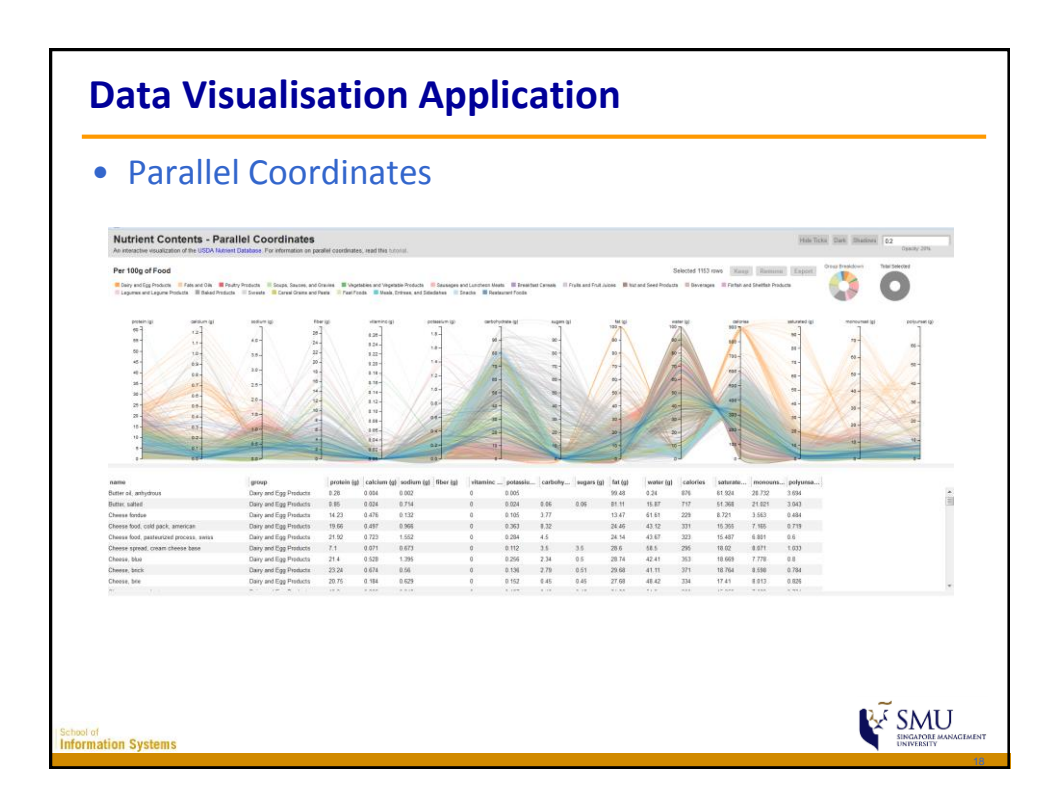

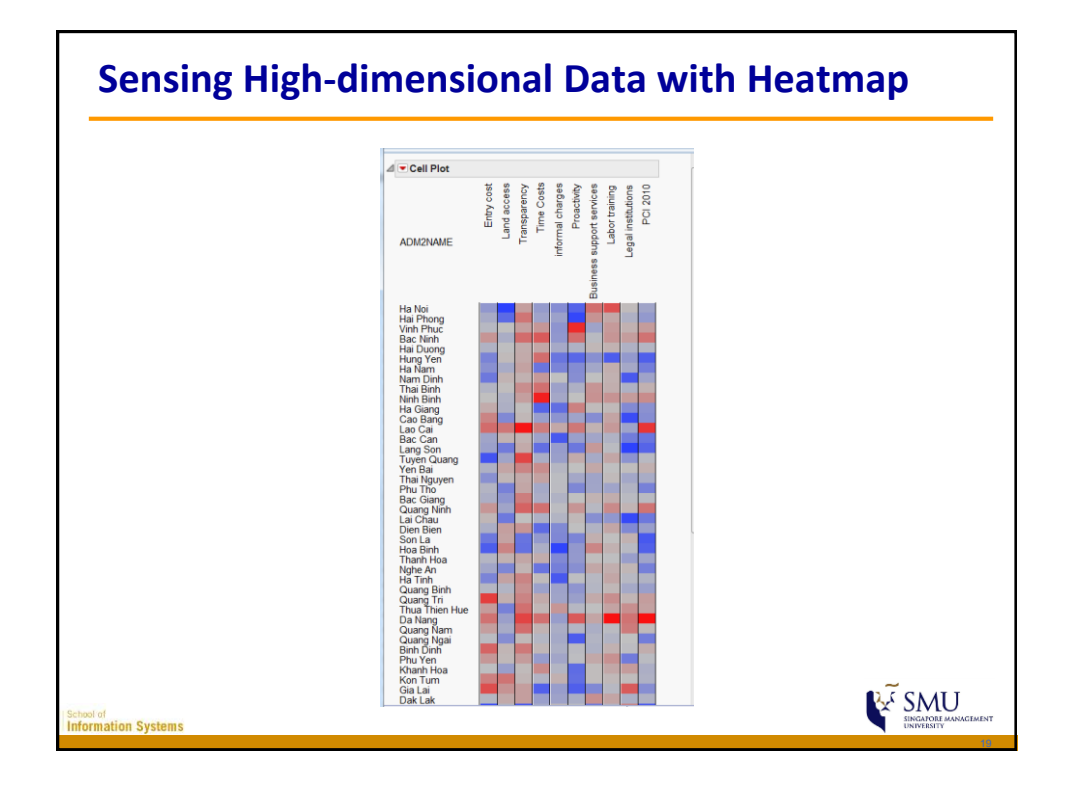

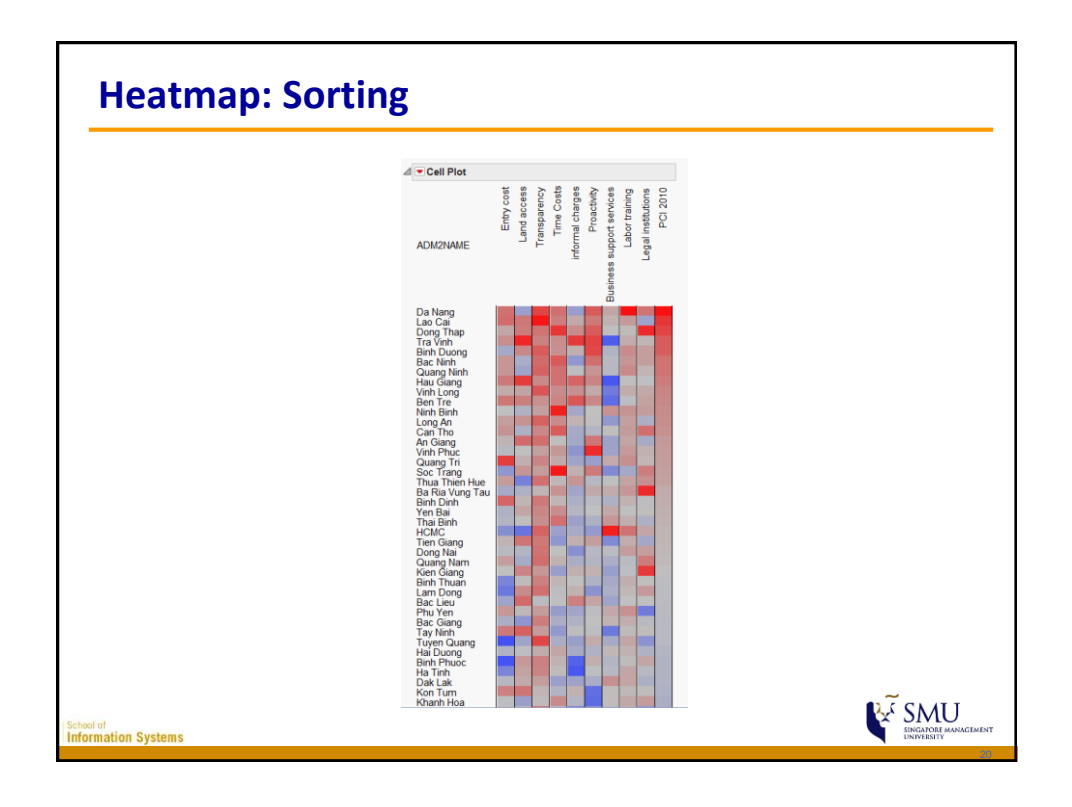

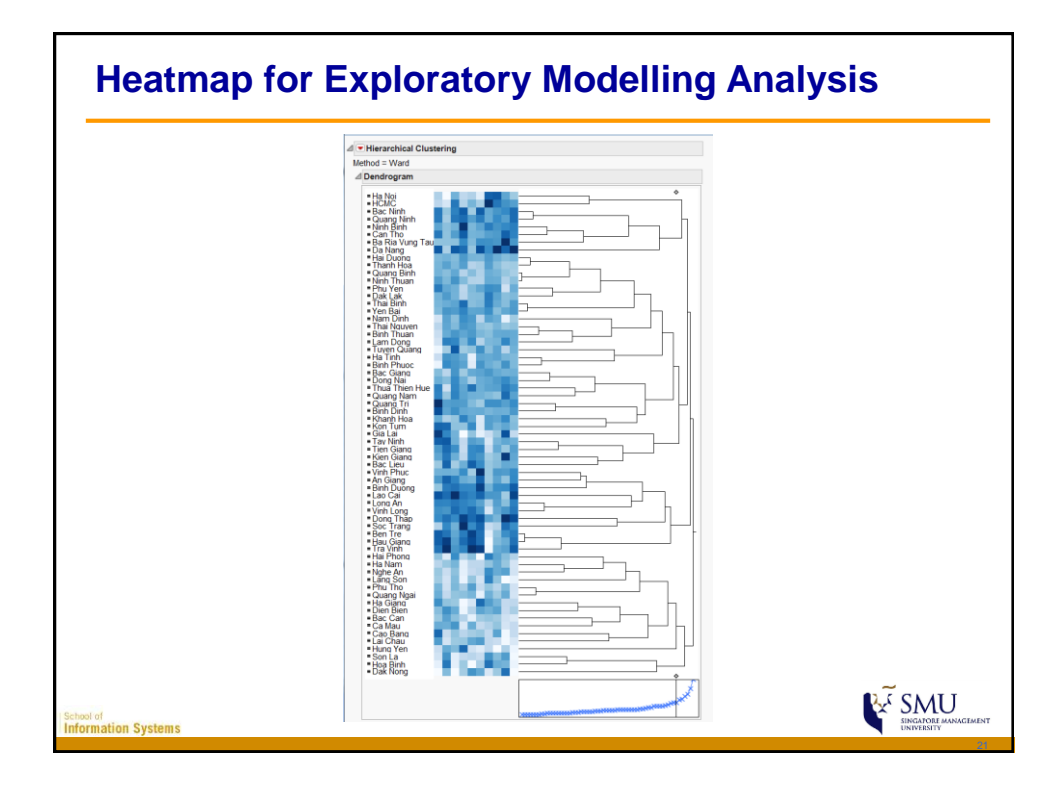

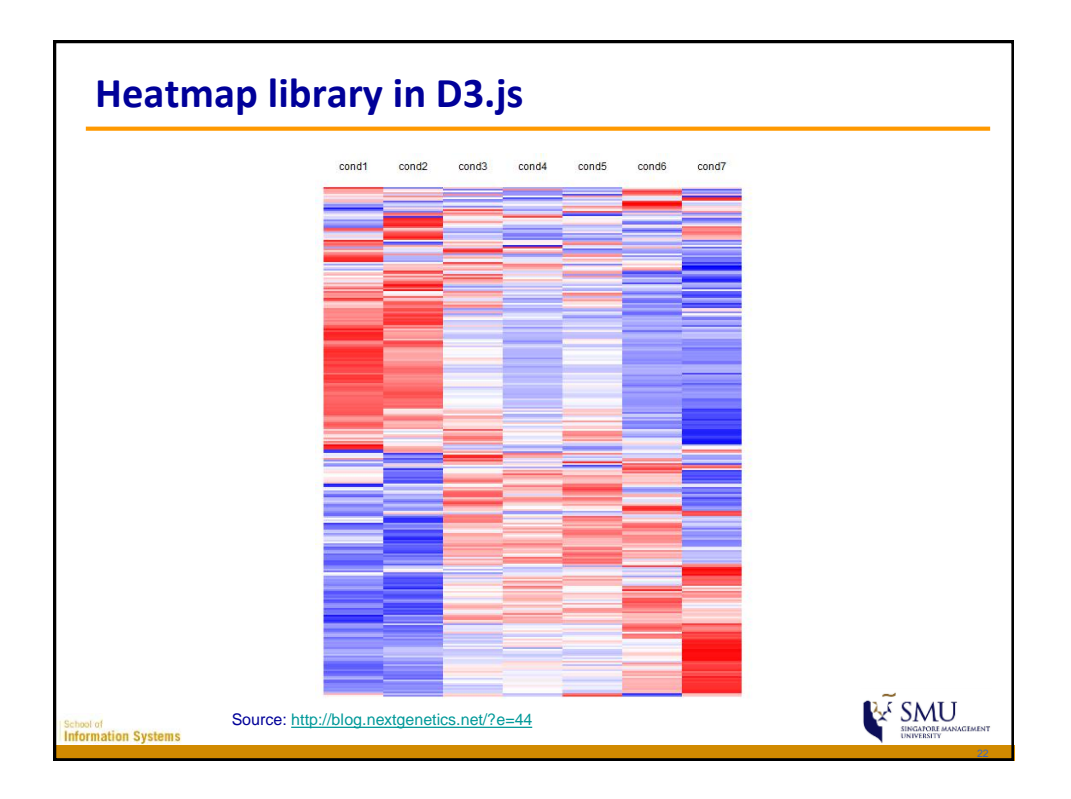

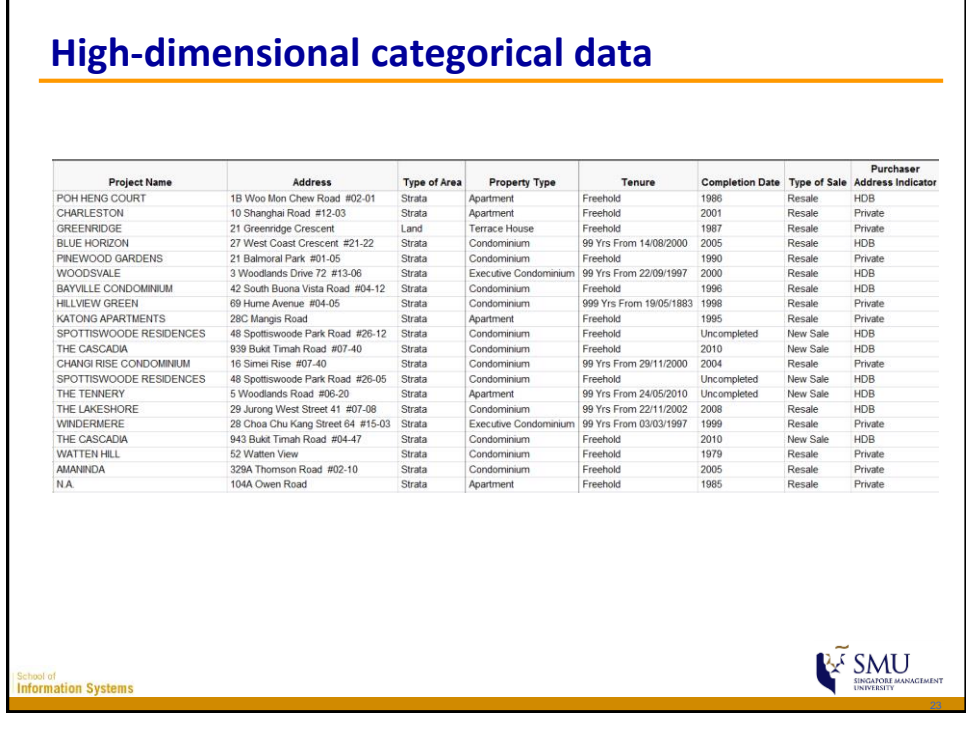

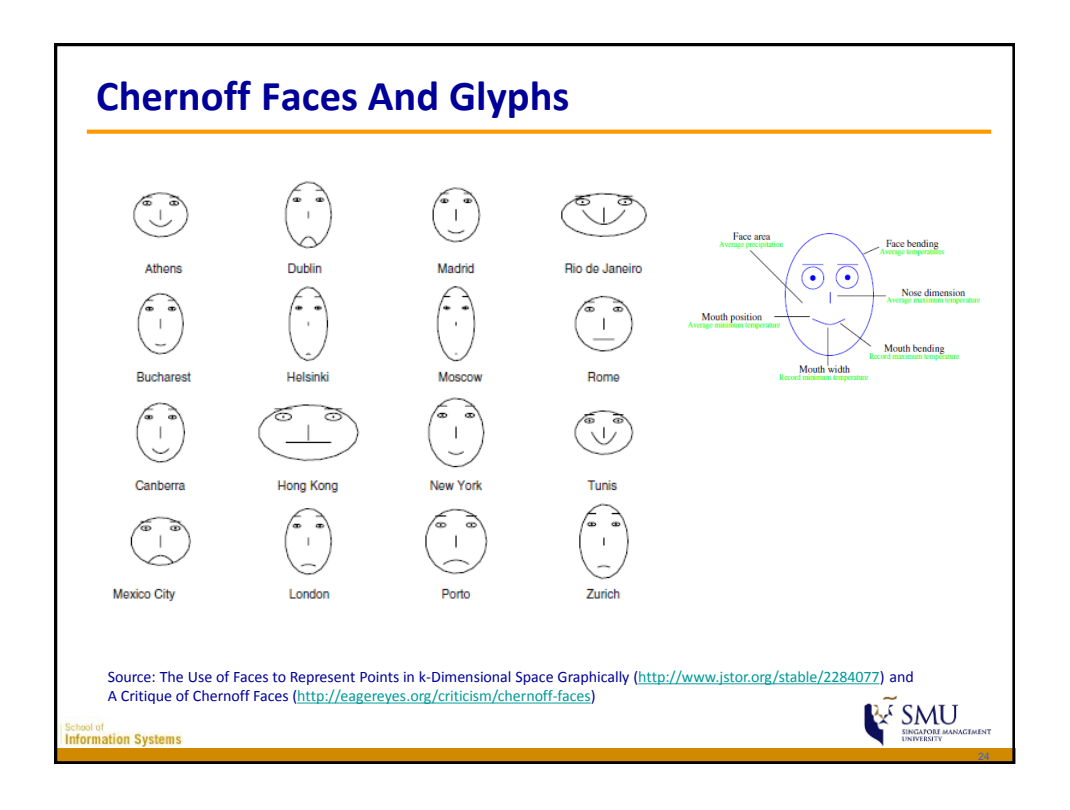

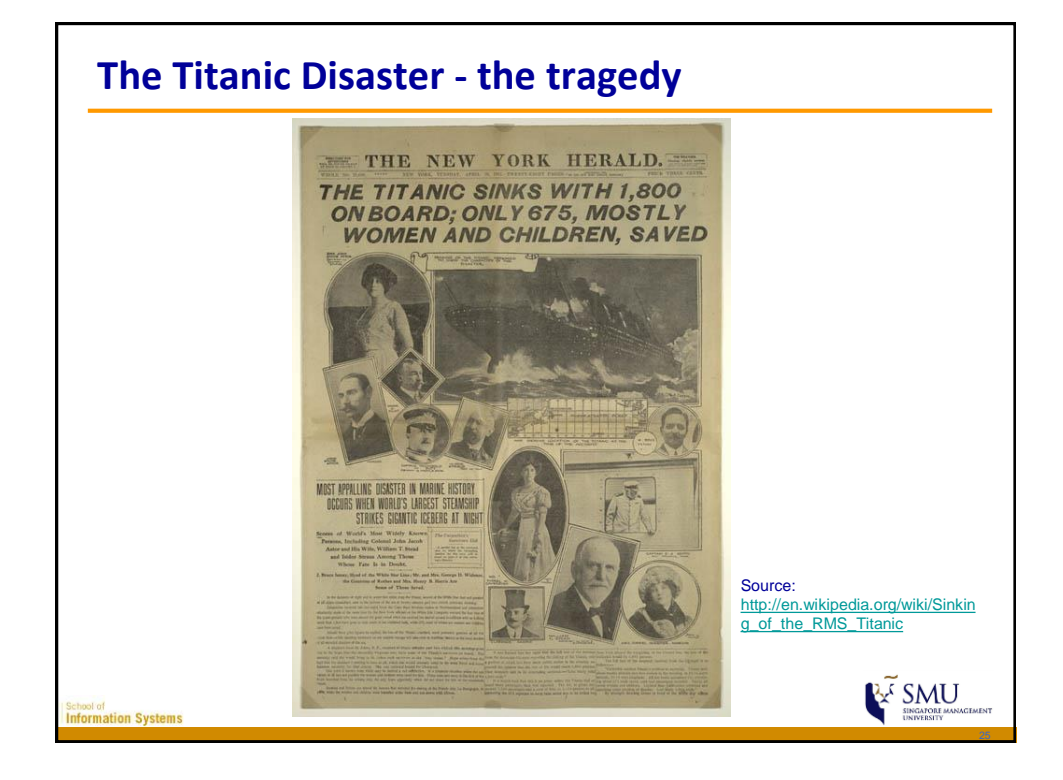

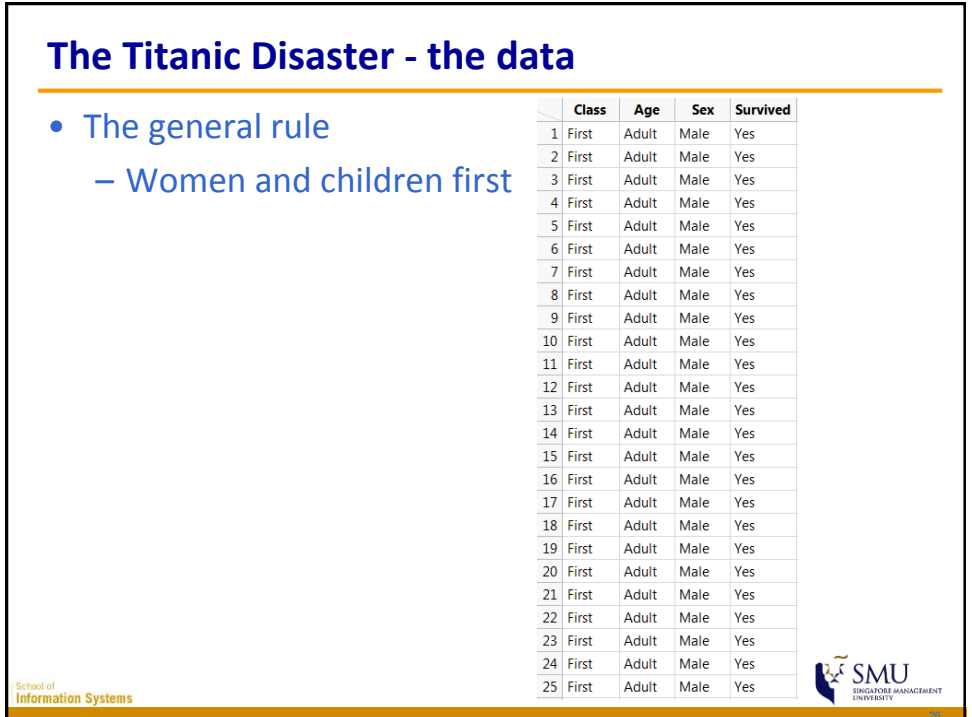

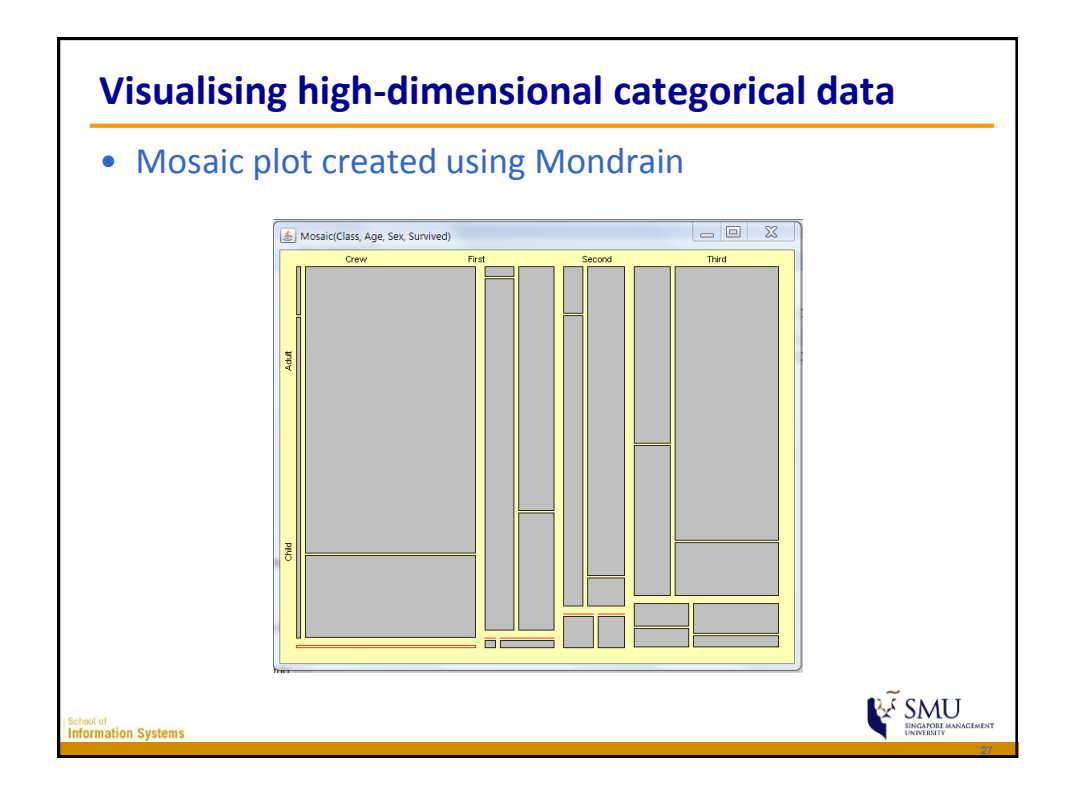

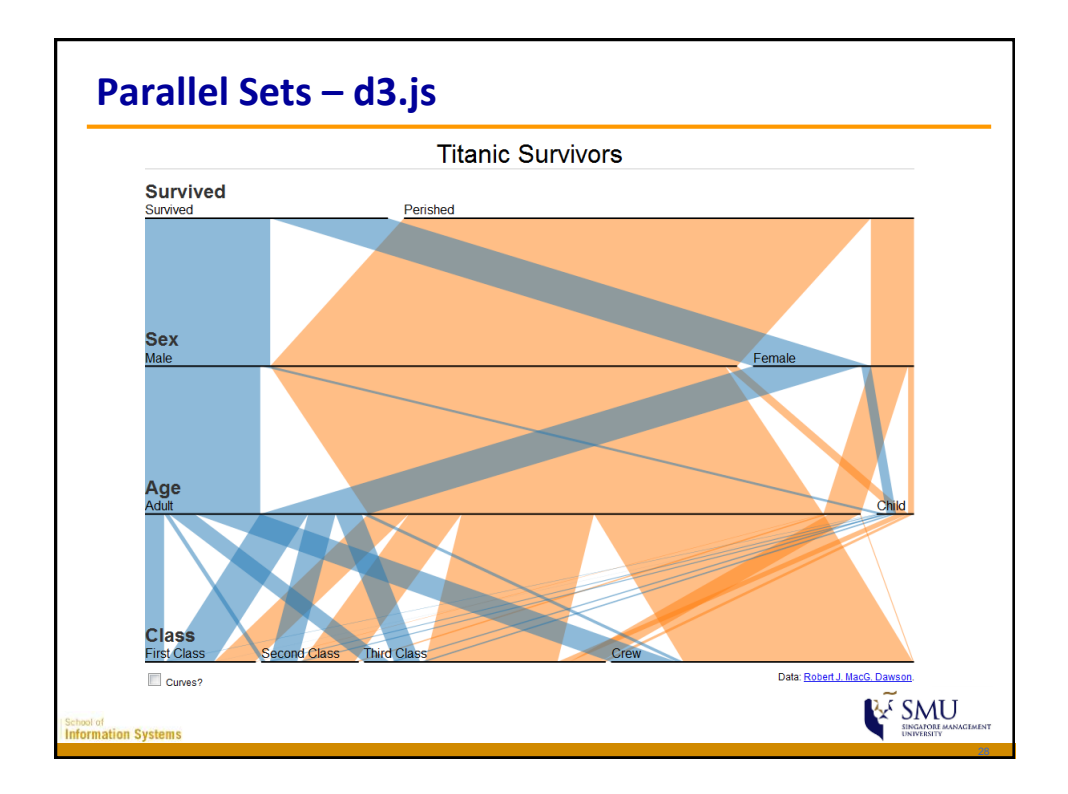

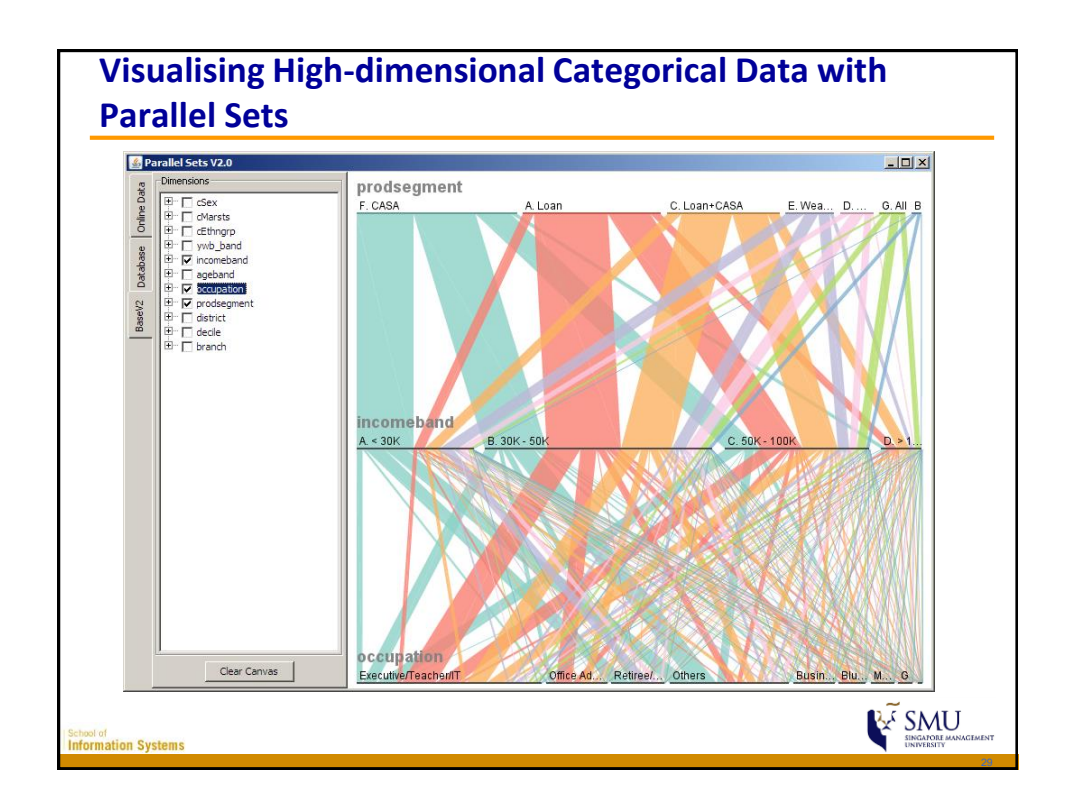

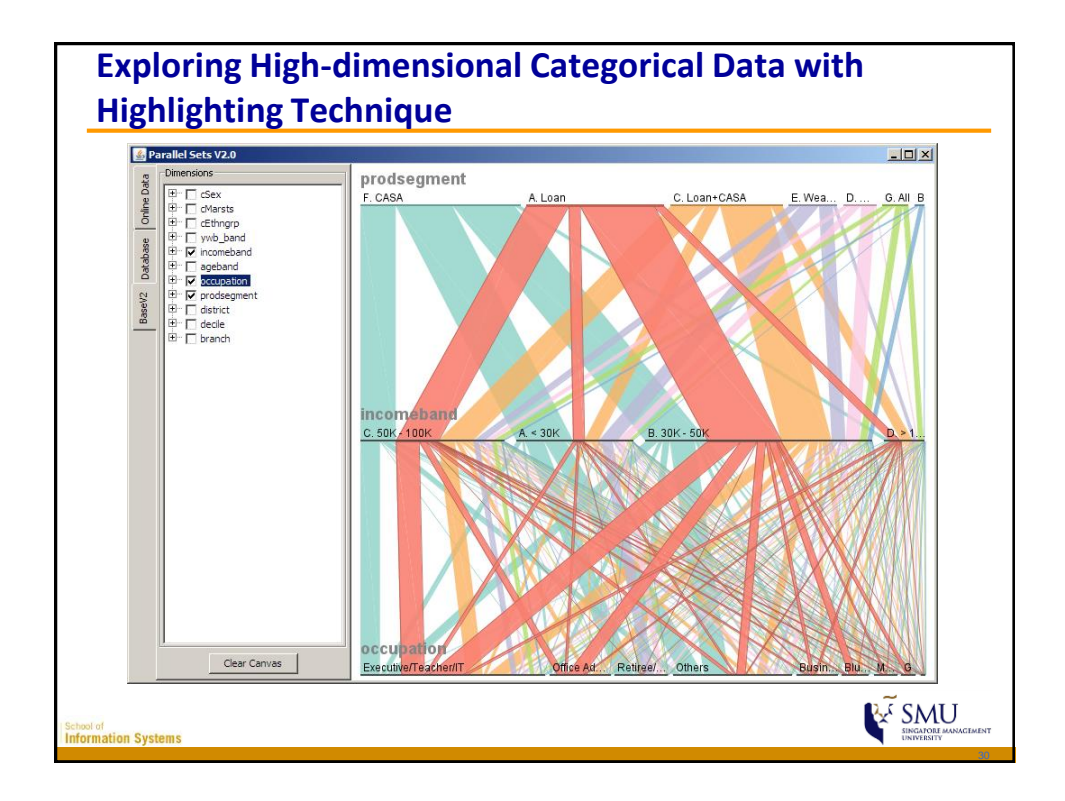

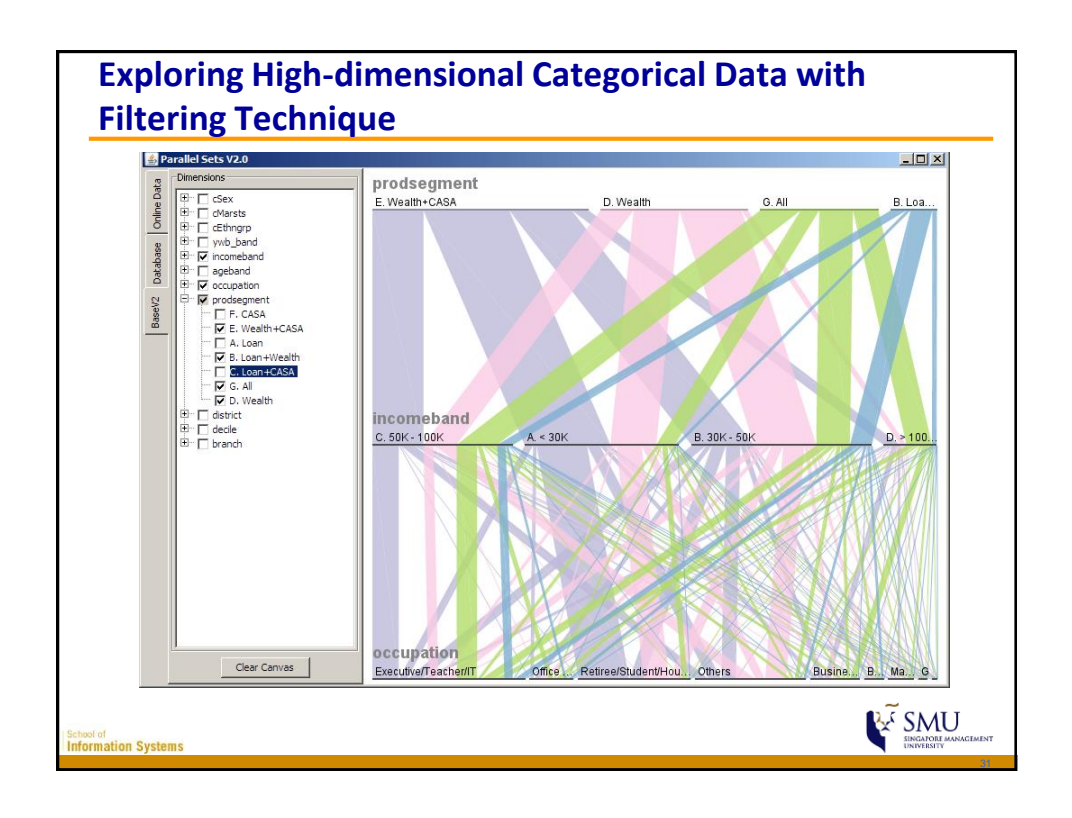

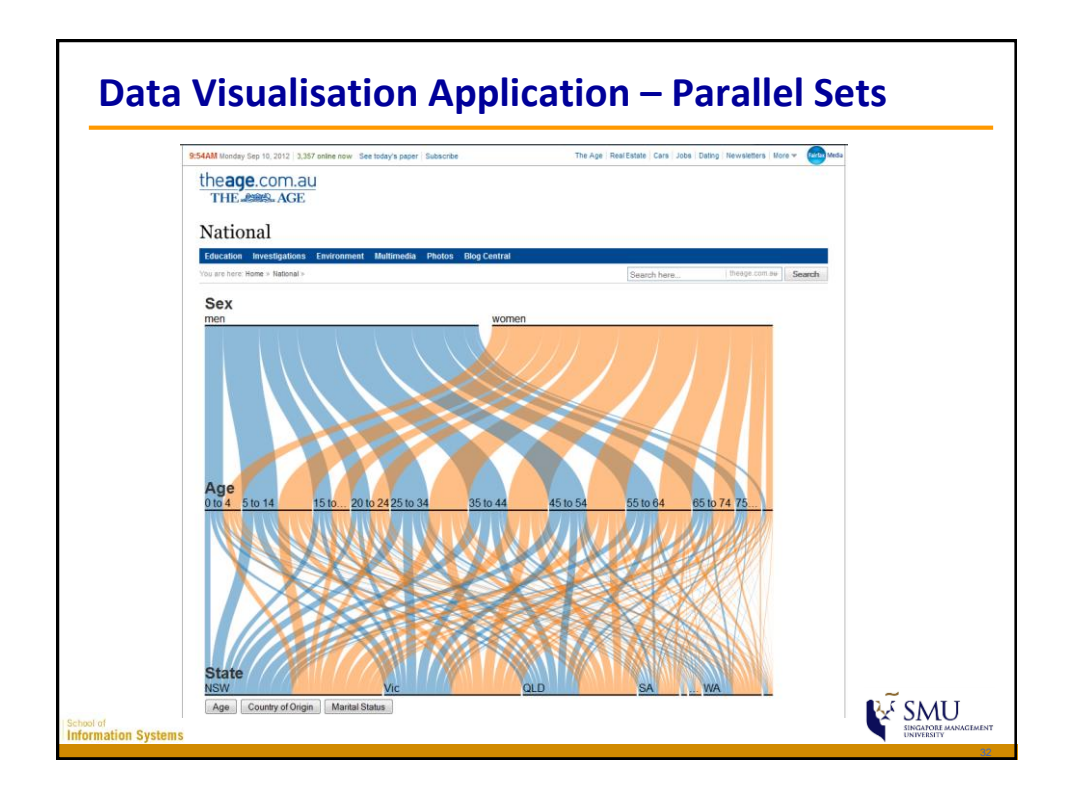

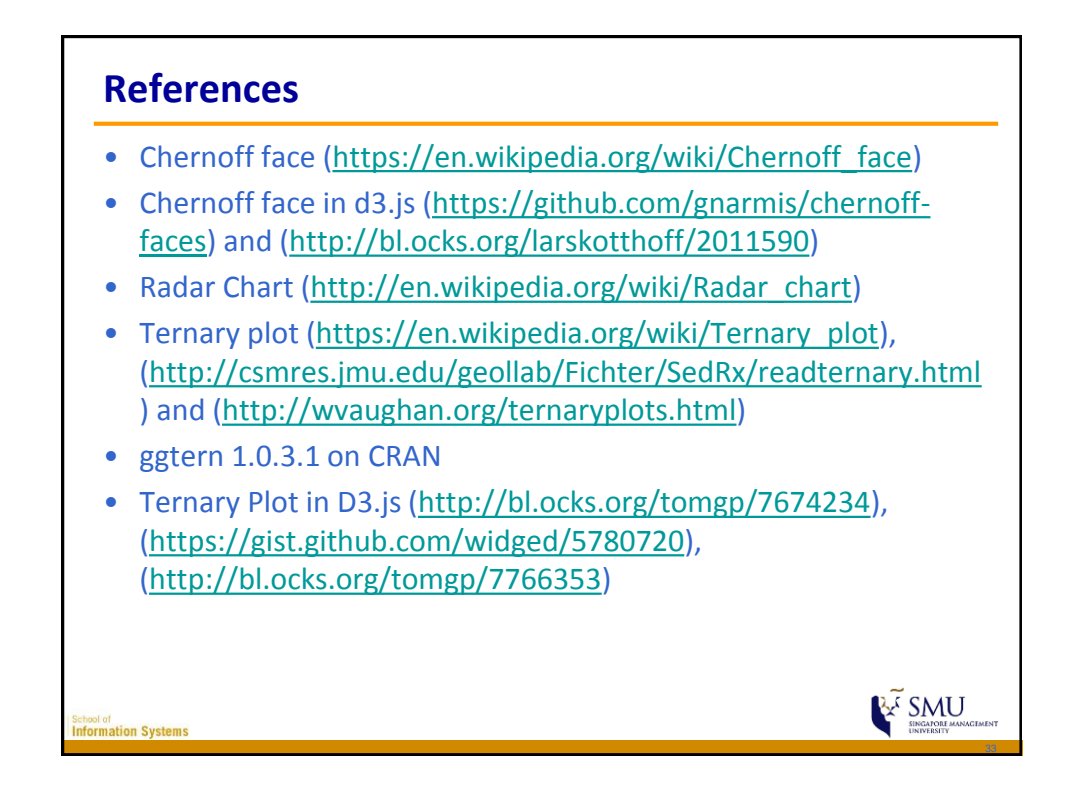